# Verbannen Sie unerwünschte E-Mails / Newsletter

#### Gewünschte Newsletter

- Newsletter, die man selbst bestellt haben, sind praktisch.
- Sie erhalten automatisch die gewünschten Informationen.
- Von seriösen Anbietern sind Newsletter ungefährlich.
	- z. B. von Computerwissen
- Newsletter sind kostenlos.
- Diese Newsletter können Sie auch problemlos kündigen.

#### Unerwünschte Newsletter

- erhalten Sie, ohne dass Sie die Newsletter bestellt haben
- machen Ihren E-Mail-Posteingang unübersichtlich
- die Informationsflut ist lästig
- sind oft gefährlich
- lassen sich oft nicht abbestellen
- **Tipp:**
- **Öffnen Sie unerwünschte Newsletter erst gar nicht!**
- **Klicken Sie nie auf einen Link in diesem Newsletter!**

Wenn Sie einen unerwünschten Newsletter öffnen, dann weiß der Absender - die Empfänger-E-Mail-Adresse ist richtig und verkauft diese weiter!

### **Newsletter** abbestellen

Sie haben einen Newsletter selbst bestellt.

Jetzt benötigen Sie den Newsletter nicht mehr.

Sie erhalten unerwünschte Newsletter

Sie möchten den Newsletter abbestellen?

Aber wie?

Ihre E-Mail-Adresse muss in der Verteilerliste des Absender gestrichen werden.

#### Newsletter abbestellen – Seriöse Anbieter

- Bei seriösen Newsletter-Versender finden Sie in der Regel im unteren Bereich ein Eintrag zur Abbestellung.
- Der Eintrag ist aber fast immer sehr klein geschrieben und versteckt.

Newsletter-Verwaltung · Weiterempfehlen · Zur Webansicht · Datenschutz

Dieser Newsletter wurde an gesendet. In der Newsletter-Verwaltung können Sie Ihre Daten einsehen und aktualisieren, Newsletter bestellen und abmelden sowie die Urlaubsschaltung aktivieren. Direkte Antworten auf diese E-Mail können nicht verarbeitet werden. Bitte nutzen Sie für Anfragen unser Kontaktformular.

#### Newsletter abbestellen – Unseriöse Anbieter

#### • **Beispiel – Outlook**

- Klicken Sie die E-Mail im Posteingang mit der rechten Maustaste an.
- Dann klicken Sie mit der linken Maustaste auf **Junk-E-Mail**
- Danach klicken Sie auf Absender sperren.
- Die E-Mail wird dann in den Junk-Ordner verschoben.
- Überprüfen und löschen Sie späterden Inhalts des Junk-Ordners.

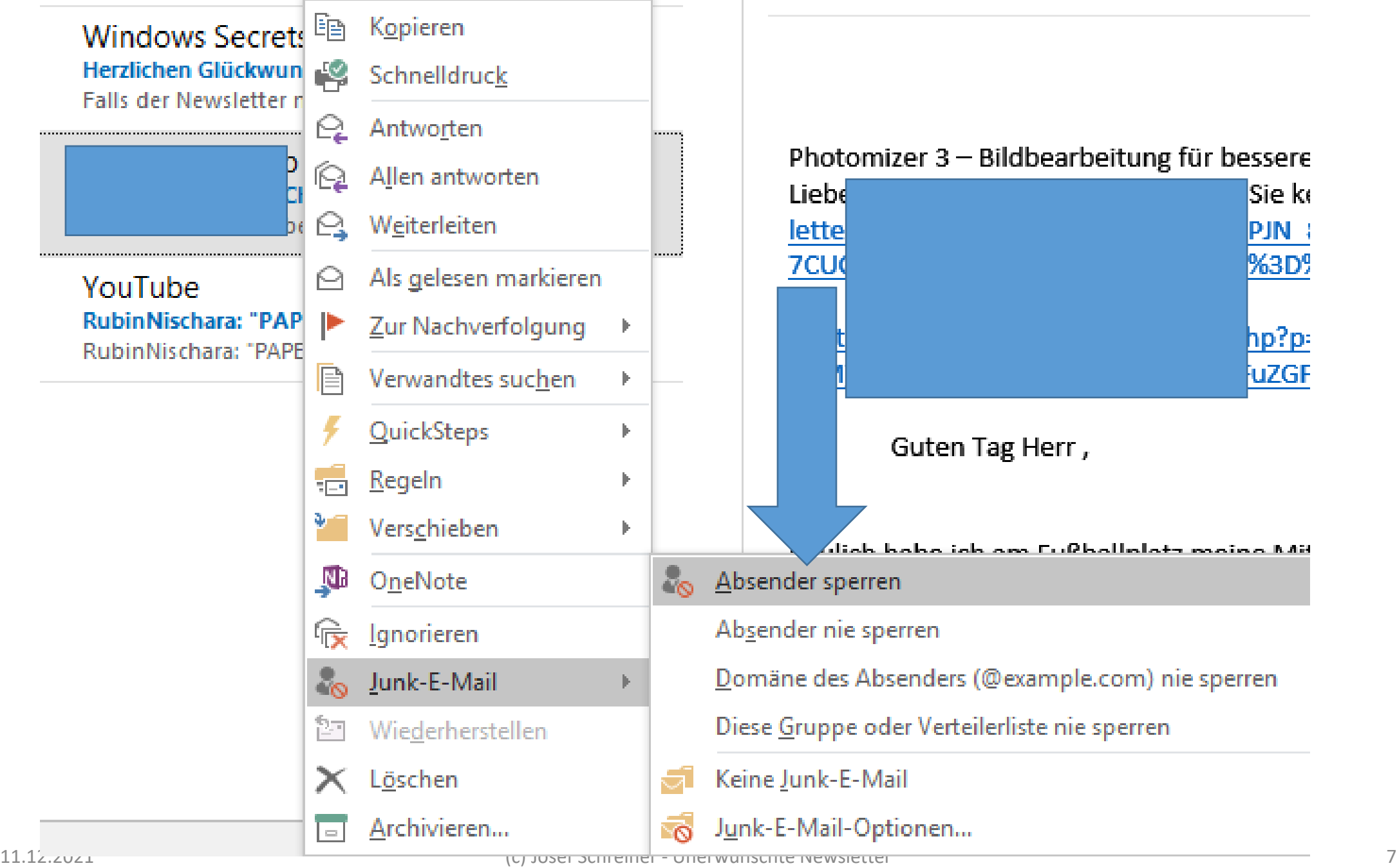

#### **Newsletter** abbestellen – Unseriöse Anbieter

- **Beispiel – Thunderbird**
- Markieren Sie die E-Mail im Posteingang aber nicht öffnen.
- Sie sehen dann folgende Leiste:

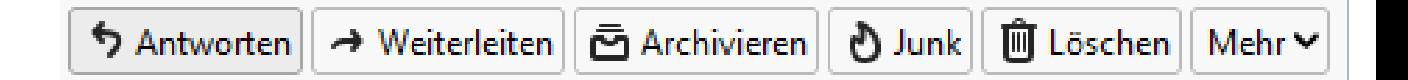

- Klicken Sie mit der linken Maustaste auf **Junk**
- Der Absender wird entsprechend markiert.
- Überprüfen und löschen Sie später den Inhalte des Junk-Ordners.

### Und wenn das alles nicht hilft…?

#### Das können Sie noch tun…

- Tragen Sie den Absender auf folgender der Webseite ein:
- [www.internet-beschwerdestelle.de](http://www.internet-beschwerdestelle.de/)
- Hört die Werbeflut nicht auf, so löschen Sie Ihre E-Mail-Adresse und richten sich zwei neue Adressen ein.
	- 1. E-Mail-Adresse für Familie. Freunde, Bekannte
	- 2. E-Mailadressen für Angaben im Internet

# (c) Josef Schreiner - Une (c) Josef Schreiner - Uner<br>Wü

#### Keine Haftung für Inhalte

• Dieses Dokument wurde mit größter Sorgfalt erstellt. Für die Richtigkeit, Vollständigkeit und Aktualität der Inhalte kann ich jedoch keine Gewähr übernehmen. Für die Artikel, Kommentare, Antworten oder sonstige Beiträge in diesem Dokument ist jegliche Haftung ausgeschlossen. Ich übernehme somit keinerlei Gewähr für die Aktualität, Korrektheit, Vollständigkeit oder Qualität der bereitgestellten Informationen. Haftungsansprüche gegen den Autor, die sich auf Schäden materieller oder ideeller Art beziehen, welche durch die Nutzung oder Nichtnutzung der dargebotenen Informationen bzw. durch die Nutzung fehlerhafter und unvollständiger Informationen verursacht wurden, sind ausgeschlossen. Jegliche Haftung ist ausgeschlossen.

#### Keine Haftung für Links

• Dieses Dokument kann Links zu externen Webseiten Dritter enthalten, auf deren Inhalte ich keinen Einfluss habe. Für die Inhalte der verlinkten Seiten ist stets der jeweilige Anbieter oder Betreiber der Seiten verantwortlich. Wenn Sie Links benutzen, verlassen Sie dieses Dokument. Ich übernehme keine Garantie für die Richtigkeit, Genauigkeit, Zuverlässigkeit und Vollständigkeit von Informationen auf Websites, auf die über Links verwiesen wurde und lehne ausdrücklich jegliche Haftung für darin enthaltene Fehler oder Auslassungen oder Darstellungen ab. Ein Hyperlink auf eine andere Website ist lediglich als Information oder Hilfe zu verstehen und impliziert nicht, dass ich die Website oder die Produkte oder Dienstleistungen, die dort beschrieben werden, billige oder für richtig befinde oder geprüft habe.

## Ende